# Modalidades de Aprendizaje para la Innovación Educativa

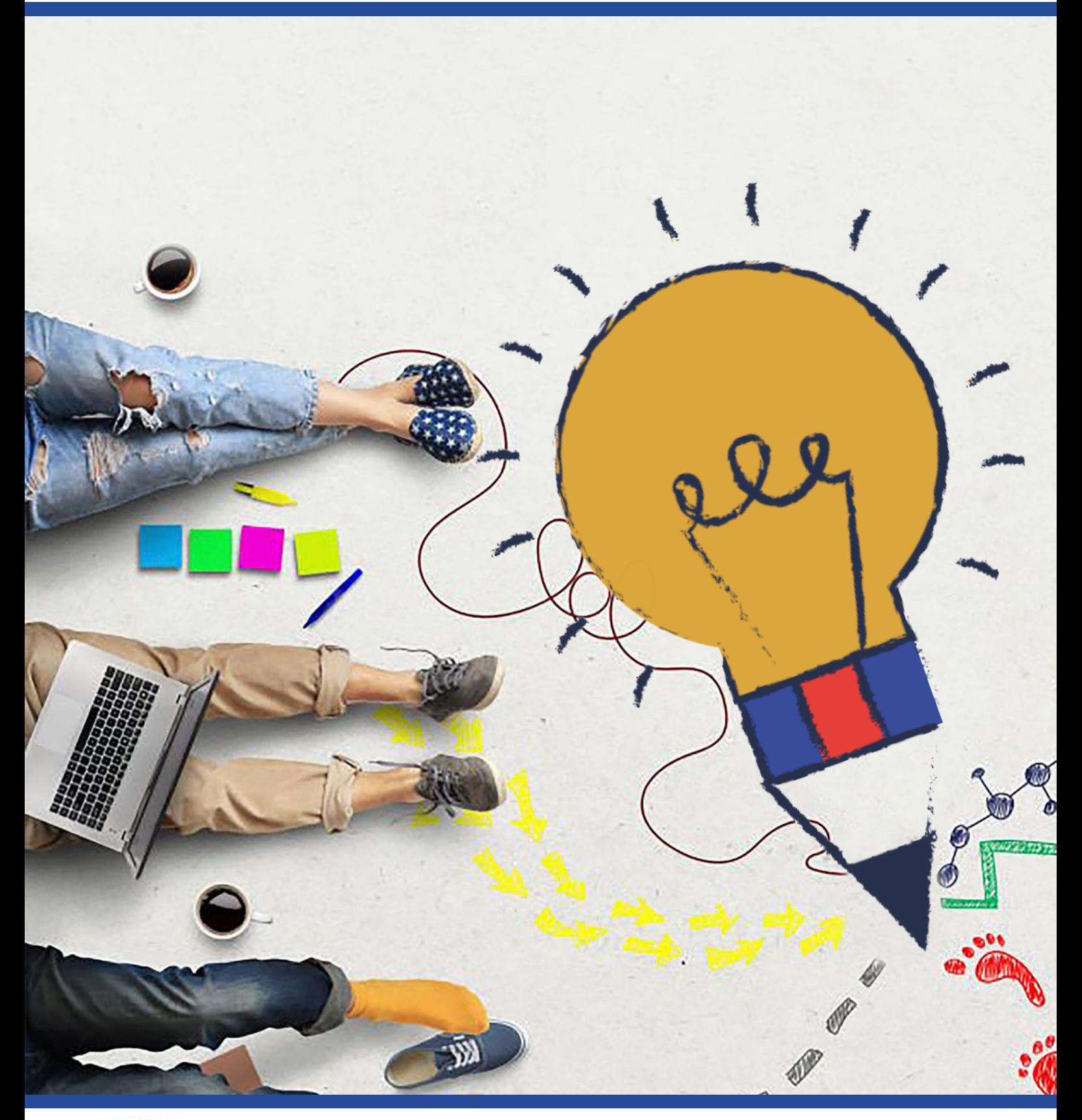

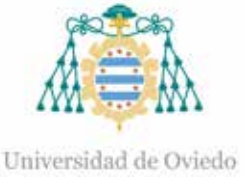

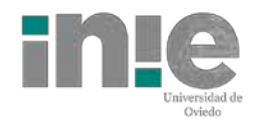

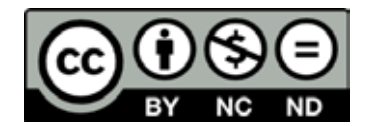

Reconocimiento-No Comercial-Sin Obra Derivada (by-nc-nd): No se permite un uso comercial de la obra original ni la generación de obras derivadas.

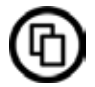

Usted es libre de copiar, distribuir y comunicar públicamente la obra, bajo las condiciones siguientes:

Reconocimiento – Debe reconocer los créditos de la obra de la manera especificada por el licenciador:

Edición: Lourdes Villalustre Martínez y Marisol Fernández Cueli. Universidad de Oviedo. Vicerrectorado de Políticas de Profesorado. Instituto de Investigación e Innovación Educativa. (2023). Modalidades de aprendizaje para la innovación educativa. Universidad de Oviedo

La autoría de cualquier artículo o texto utilizado del libro deberá ser reconocida complementariamente.

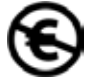

No comercial – No puede utilizar esta obra para fines comerciales.

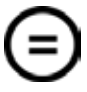

Sin obras derivadas – No se puede alterar, transformar o generar una obra derivada a partir de esta obra.

© 2023 Universidad de Oviedo © Los autores

Algunos derechos reservados. Esta obra ha sido editada bajo una licencia Reconocimiento-No comercial-Sin Obra Derivada 4.0 Internacional de Creative Commons.

Se requiere autorización expresa de los titulares de los derechos para cualquier uso no expresamente previsto en dicha licencia. La ausencia de dicha autorización puede ser constitutiva de delito y está sujeta a responsabilidad.

Consulte las condiciones de la licencia en: https://creativecommons.org/licenses/by-nc-nd/4.0/legalcode.es

Servicio de Publicaciones de la Universidad de Oviedo Edificio de Servicios - Campus de Humanidades 33011 Oviedo - Asturias 985 10 95 03 / 985 10 59 56 servipub@uniovi.es www.publicaciones.uniovi.es

ISBN: 978-84-18482-94-6

# *Indice*

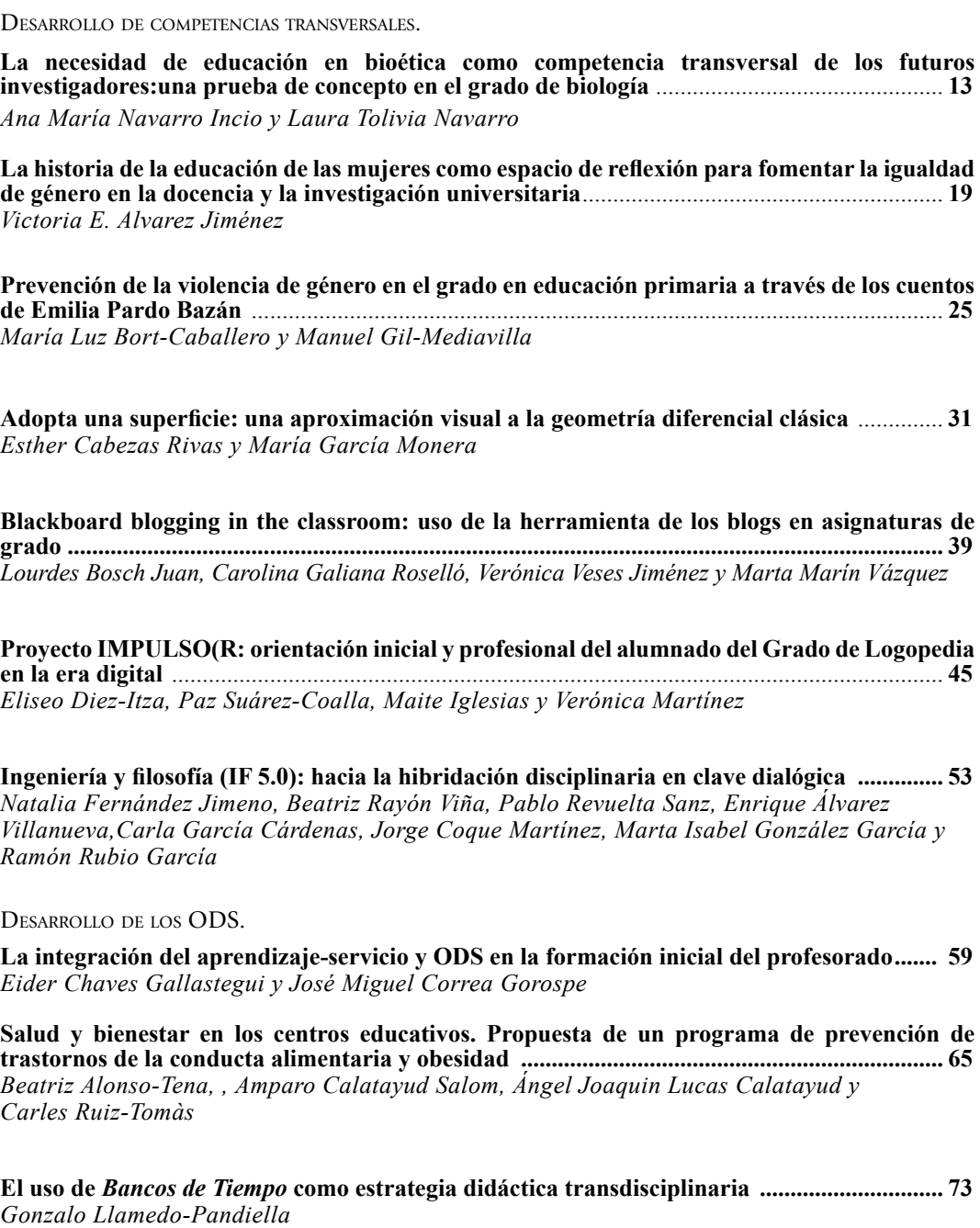

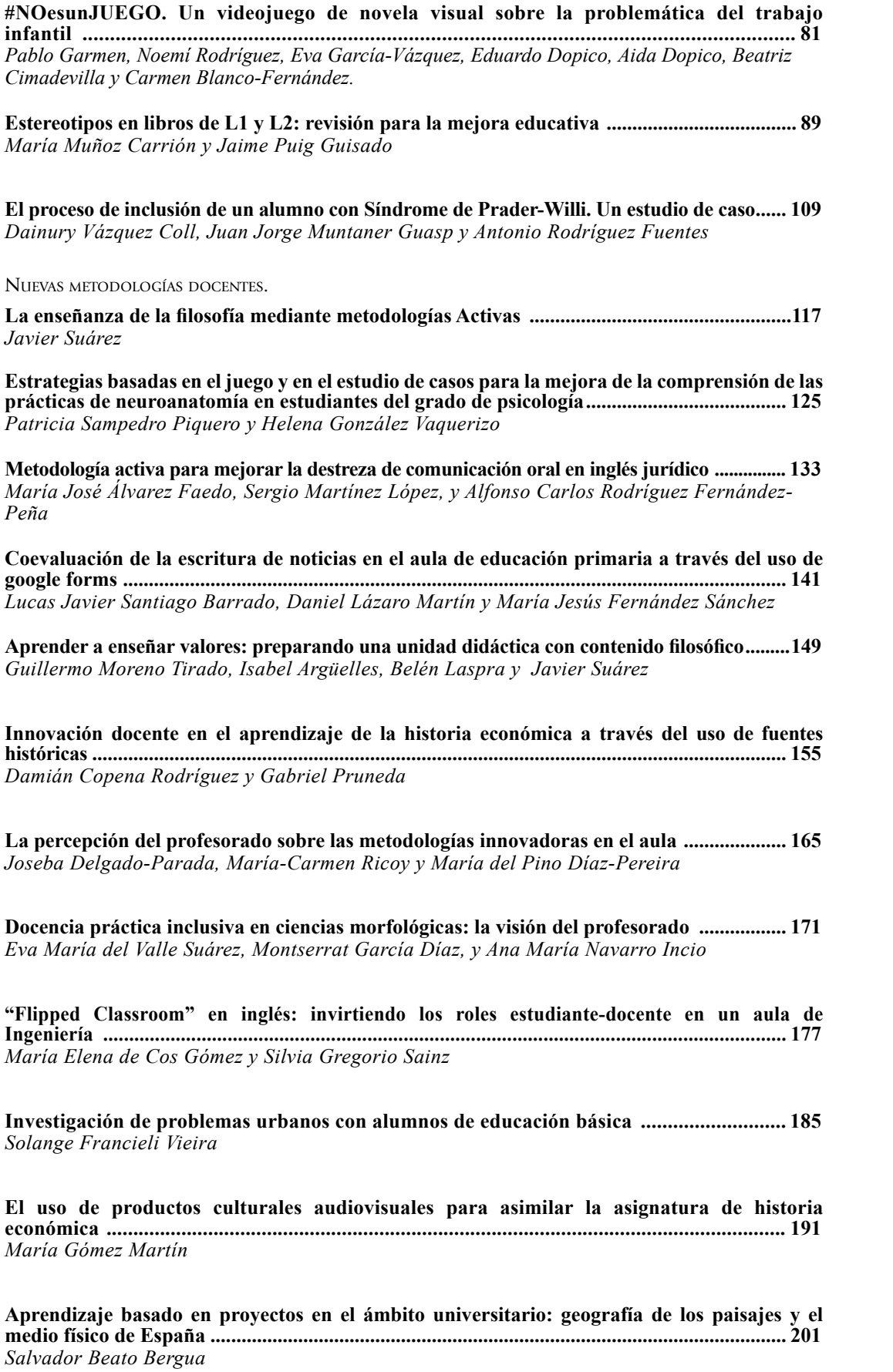

**Edpuzzle como potenciador del aprendizaje a través de vídeos en ciencias de la salud ............. 209** *María Del Mar Fernández Álvarez, Rubén Martín Payo y Judit Cachero Rodríguez*

**Coaprendizaje y competencia discursiva................................................................................... 217** *Rosabel San Segundo Cachero*

**Profesionales con Impacto .......................................................................................................... 225** *Aitana Sánchez-González, Andrés Meana-Fernández, Deva Menéndez-Teleña, Luis Alfonso Díaz-Secades, Verónica Soto-López, Ramón Rubio-García, Cristina Roces y Marco Sernaglia*

**El aula de lengua española y su didáctica como espacio de buenas prácticas educativas para la formación de futuros docente de educación primaria ............................................................. 233** *Sabina Reyes de las Casas*

**Gamificación analógica vs digital en el entorno de la expresión gráfica en ingeniería ......... 239** *Diego-José Guerrero-Miguel, María-Belén Prendes-Gero, Martina-Inmaculada Álvarez-Fernández,Celestino González-Nicieza*

**Gamificación en humanidades a través del juego** *Timeline***: presentación del proyecto y primeras valoraciones.................................................................................................................. 245** *Enrique Meléndez Galán, Pedro D. Conesa Navarro, Carla Fernández Martínez, Antonio Ledesma González y Fuensanta Murcia Nicolás*

**Empoderando a la infancia desde la Universidad. Una experiencia de aprendizaje y servicio a través de la metodología de Design for Change ....................................................................... 253** *Benjamín Castro-Martín*

**Como actores de doblaje en educación primaria: una experiencia de doblaje para mejorar la expresión oral en inglés................................................................................................................ 259** *Leticia álvarez santamaría*

**Escape Room en la asignatura de "enfermería de urgencias y cuidados críticos" en el grado de enfermería .................................................................................................................................... 267** *Andrea Rodríguez Alonso, Sofía Osorio Álvarez, José Antonio Cernuda Martínez y Eva González López*

**Lesson Study: aplicación del método de estudio en educación secundaria obligatoria ........ 273** *Celia Márquez López y M.ª Elena Gómez Parra*

**De congreso en el aula sobre los últimos avances de la investigación en plantas .................. 281** *José Manuel Alvarez, Candela Cuesta, Ricardo Ordás y Elena Mª Fernández*

**Reajuste de la metodología docente en educación superior a entornos virtuales: diseño y valoración ..................................................................................................................................... 289** *Mª Isabel López Rodríguez y Maja Barac*

**Los videojuegos en las aulas del futuro. un enfoque pedagógico lúdico en educación superior .................................................................................................................................. 299** *María Rosa Fernández-Sánchez, Noelia Durán-Rodríguez y Mario Cerezo-Pizarro*

**Diseño Instruccional de sistemas gamificados en la formación inicial del profesorado. Una experiencia ambientada en el Universo Marve ........................................................................ 307** *Alberto González-Fernández, Isabel Porras-Masero y Alain Presentación-Muñoz*

**Elementos narrativos y cómic con El hombre que mató a Lucky Luke. Una propuesta didáctica ..................................................................................................... 315** *Carlos Flores Martínez y Miguel López-Verdejo*

**Metodología de aprendizaje colaborativo y basado en proyectos orientada a la aplicación de conocimientos teórico-prácticos en el desarrollo de un prototipo de motocicleta eléctrica para una competición interuniversitaria ........................................................................................... 321** *Ángel Navarro Rodríguez, Ramy Georgious Zaher, Álvaro Noriega González, Pablo García y Juan Manuel Guerrero*

Transferencia de la innovación

**La Educación Inclusiva basada en los videojuegos .................................................................. 333** *Daniel Zarzuelo Prieto y Sergio Suárez González*

**Nacimiento y desarrollo de un ecosistema de aprendizaje creativo, emprendedor y sostenible: despertando vocaciones .............................................................................................................. 341** *Emilio Álvarez-Arregui, Covadonga Rodríguez-Fernández, Lara González Díaz, María Covadonga Juez Siesto, Jesús Vera Berdasco y Tatiana Suárez Rodríguez*

Tutoría <sup>y</sup> seguimiento del proceso de aprendizaje.

**La tutoría como factor clave para alcanzar el incremento escolar. Caso: Universidad Politecnica de** 

**Tulancingo Hidalgo.................................................................................................................................................351** *María del Rosario López Torres, Ángel Alejandro Pastrana López,. Claudia Vega Hernández y Angélica Elizalde Canale*

**Impacto del plagio en la evaluación del trabajo del estudiantado universitarios.................. 357** *Laura Calzada-Infante, Jorge Coque, María A. García García y Pilar L. González-Torre*

Uso <sup>e</sup> integración de las tecnologías en el ámbito educativo

**Corrección de prácticas de laboratorio y ejercicios propuestos en tiempo real..................... 365** *Pelayo Nuño Huergo y Francisco González Bulnes.*

**Impresión 3D. Una experiencia en el aula del futuro para la formación inicial del profesorado de educación primaria. ............................................................................................................... 375** *Mario Cerezo-Pizarro, Jorge Guerra-Antequera, y Francisco Ignacio Revuelta-Domínguez*

**Opinión y formación sobre las TIC por parte de docentes granadinos de educación primaria que atienden a alumnado con dificultades vinculadas al lenguaje oral y escrito................... 387** *Carmen del Pilar Gallardo Montes*

**Exploring the potential of video for the improvement of pre-service EFL and bilingual teachers' linguistic competence ................................................................................................................... 393** *Francisco Javier Palacios-Hidalgo, Cristina Díaz-Martín, María Elena Gómez-Parra y Cristina A. Huertas-Abril*

**Estrategias para fomentar el aprendizaje ubicuo en la docencia práctica en microscopía.......401** *Beatriz Caballero-García, Eva-Martínez-Pinilla, Yaiza Potes-Ochoa, Ana Coto-Montes y Ignacio Vega-Naredo*

**Desarrollo de una infraestructura de laboratorios informáticos multiplataforma y de bajo coste de recursos para la docencia de cursos de administración de sistemas y seguridad informática ............................................................................................................................. 409** *José Manuel Redondo López y Enrique Juan de Andrés Galiana*

**Infraestructura de código abierto para el soporte de enseñanza síncrona en entornos distribuidos................................................................................................................................... 419** *Francisco Ortin, Jose Quiroga, Miguel Garcia, Javier Escalada y Oscar Rodriguez-Prieto*

**Plataforma para aprendizaje incremental en asignaturas de radar y radiodeterminación....... 426** *Yuri Álvarez López, María García Fernández y Fernando Las-Heras Andrés*

**I-dentus: manual digital de tratamientos y protocolos asistenciales para el estudiante de odontología.................................................................................................................................... 434** *Matías Ferrán Escobedo Martínez, Luis Manuel Junquera Gutiérrez, Sonsoles Olay García, Sonsoles Junquera Olay y Enrique Barbeito Castro*

**Innovación en la enseñanza de los sistemas digitales programables basados en microcontroladores ..................................................................................................................... 443** *Juan Carlos Álvarez Antón, David Anseán González, Cecilio Blanco Viejo y Juan C. Viera Pérez*

**Prácticas pedagógicas en un taller de rediseño de moda.......................................................... 453** *Liliane Gonzaga Sommermeyer, Joana Cunha y Maria Cecília Loschiavo dos Santos*

**Diseño y resultados de un curso MOOC (UNIOVIX) para la elaboración de trabajos fin de estudios sobre adicciones............................................................................................................. 461** *Alba González-Roz, Gema Aonso-Diego, y Andrea Krotter*

**Aprendizaje del alumnado en las aulas para el uso de las tecnologías desde la perspectiva de género. La experiencia desde la narrativa de una maestra de educación primaria .............. 469** *Katya Bonelo Morales y Víctor Amar Rodríguez*

**Realidad virtual y realidad aumentada como herramientas para la docencia ...................... 475** *Marco Sernaglia, Noelia Rivera-Rellán, Marlene Bartolomé-Sáez, Luis Alfonso Díaz-Secades, Verónica Soto-López, Deva Menéndez-Teleña y Aitana Sánchez-González*

**Evaluación del trabajo colaborativo del alumnado a través de machine learning................ 483** *Marina Díaz Piloñeta, Joaquín Villanueva Balsera, Gemma Martínez Huerta y Marta Terrados Cristos*

**Introducción del fotómetro para microplacas en prácticas de bioquímica ............................ 492** *Álvaro F. Fernández y María Guerra Andrés*

# **Desarrollo de una infraestructura de laboratorios informáticos multiplataforma y de bajo coste de recursos para la docencia de cursos de administración de sistemas y seguridad Informática**

José Manuel Redondo López, Enrique J. deAndrés-Galiana

Universidad de Oviedo

Correspondencia: José Manuel Redondo López (redondojose@uniovi.es)

# **1. Introducción**

La docencia práctica de asignaturas de administración y seguridad informática requiere que los estudiantes trabajen sobre un sistema operativo. No obstante, fruto de su inexperiencia y errores en el proceso de aprendizaje, no es raro que hagan operaciones que pueden dejarlo fuera de servicio. Por ello, estas prácticas se suelen realizar en **unidades aisladas** que permitan una rápida recuperación: las **máquinas virtuales**.

Una máquina virtual (en adelante MV) es un *hardware* de un PC emulado por un software de virtualización (llamado **hipervisor**), sobre el cual se puede instalar un sistema operativo y cualquier software necesario. Ambos elementos trabajan como si se tratase de una máquina física real. La principal ventaja es que podemos almacenar el estado de estas máquinas en ficheros, de manera que pueda recuperarse posteriormente si alguna operación ha causado un problema de difícil solución.

Es relativamente sencillo hacer infraestructuras de máquinas virtuales comunicando varias entre ellas dentro de una misma máquina real, permitiendo la simulación de infraestructuras complejas y más realistas que con un solo PC físico.

La principal desventaja de usar máquinas virtuales es que **requiere recursos computacionales elevados**, especialmente si se despliegan varias. La emulación de *hardware* por parte del hipervisor es una capa más de procesamiento. Sobre élse instala otra capa (el sistema operativo de la máquina virtual), y sobre esta última los programas que el alumnado va a usar (ver **Figura 1**). Tener tantas capas de *software* tiene un impacto en el rendimiento importante, a pesar de que las CPU modernas ya tienen soporte integrado para hacer virtualización.

# **Figura 1**

*Típico esquema de máquinas virtualizadas. Fuente: Oracle.com*

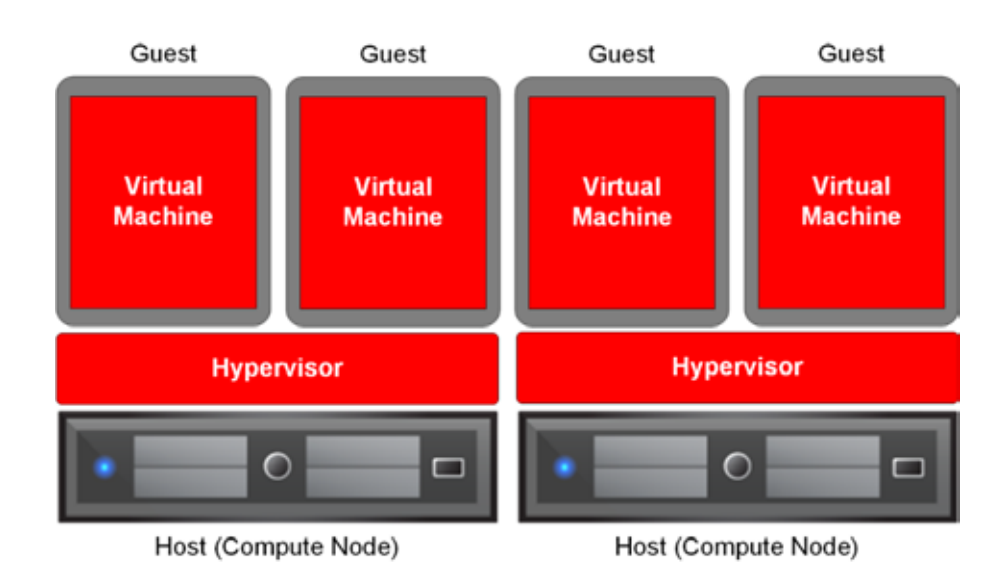

El principal problema con el que nos encontramos siguiendo este modelo "clásico" de estructurar la docencia práctica vino derivado de la **crisis sanitaria del COVID-19**. Los posibles problemas de recursos normalmente se compensaban con la potencia de las máquinas de los laboratorios disponibles, conocida y capaz de procesar estas infraestructuras con solvencia. Cuando, debido a la pandemia, esta docencia tuvo que hacerse de forma remota en los PCs de cada alumno, aparecieron una serie de **problemas** para los que el modelo de prácticas usado no estaba preparado:

- 1. **Pérdida de homogeneidad en las máquinas base**: Al trabajar cada alumno desde su casa, debía hacerlo con su propio *hardware*, apareciendo un amplísimo abanico de marcas, modelos, capacidades, sistemas operativos y configuraciones que multiplicaron los problemas técnicos durante el despliegue y uso de los laboratorios.
- 2. **Errores de configuración de las máquinas virtuales** creadas por los alumnos**,**  comprometiendo el desarrollo del programa de prácticas.
- 3. **Falta de recursos** para soportar la ejecución de varias máquinas virtuales simultáneamente de una forma aceptable.

Debido a esta situación, **el desarrollo del curso académico 2019-2020 se complicó enormemente**. Dado que el curso siguiente la situación iba a ser idéntica, se desarrolló un modelo nuevo para hacer los laboratorios, que es el que se describe en este artículo.

# **2. Desarrollo de la solución al problema**

# **2.1. Problema:1 solventar la falta de homogeneidad**

La única forma de garantizar que todos los alumnos hagan su trabajo en las mismas condiciones es que **todos partan de la misma máquina virtual**. Por ello, es necesario usar una **máquina virtual base** que se pueda desplegar en cualquier sistema operativo que un alumno pueda tener (*Windows*, *Linux*, *MacOS*…). Esto requiere usar un hipervisor gratuito que esté disponible en todos esos sistemas operativos. El modelo desarrollado priorizó el uso de *VirtualBox* (Oracle, 2023), que cumple todas esas características.

# **2.2. Problema 2: solventar los errores de configuración**

La mejor forma de eliminar errores en la creación y configuración de la máquina virtual por parte de los alumnos es **automatizar el proceso** y que los alumnos no intervengan en el mismo más que para iniciarlo. Esto es posible porque la creación de máquinas virtuales no es realmente parte del programa de la asignatura. Para ello se usó el popular sistema comercial de automatización de despliegue de máquinas virtuales *Vagrant* (Hashicorp, 2023).

Gracias a *Vagrant* es posible entregar a los alumnos **unos ficheros de texto** (*Vagranfiles*) con todas las especificaciones de la MV (*hardware* y programas instalados). *Vagrant* los convertirá en la máquina virtual especificada sin que el alumno tenga más trabajo que ordenar construirla. Además de evitar cualquier tipo de error de configuración (los profesores pueden probar de antemano todo el despliegue), también **garantiza la homogeneidad** (problema 1). *Vagrant* además detecta el sistema de virtualización instalado, permitiendo instalar la MV sobre varios de ellos, no solo *VirtualBox*. La **Figura 2** es un ejemplo de esta clase de ficheros.

# **Figura 2**

*Ejemplo de fichero de definición de máquinas Vagrant (Vagrantfile)*

```
This base Vagrant box supports VirtualBox, Hyper-V and VMWare Desktop.
BOX NAME = "ubuntu/iamny64"
# The name of the box that will appear into the GUI
MACHINE NAME = "Ubuntu 22.64 Modelo"
# The description of the box that will show into the GUI
MACHINE_DESCRIPTION = "Maquina Ubuntu 22.04 base"
# Type of OS, needed for some of the Hypervisors
OS_TYPE = "Ubuntu_64"
# This determines the set of customization scripts that will be used
OS CLASS "debian'
## Machine Characteristics:
# In Mb, if you can afford it, more memory is always welcome :). Be careful not to push this too hard, and turn
vourself into a Chrome browser :P
RAM 4896
# If you can afford it, nore cores are always welcome :). Be careful not to push this too hard, and let your host
breathe :P
CORES = 2# Size of the box disk
DISK SIZE = "100GB'
# Amount of available VRAM. Consider if your VM is going to have a GUI or not to choose this.
VRAM 128
# The name of the HD controller greatly varies depending on the box you use
HD_CONTROLLER = "SCSI'
```
# **2.3. Problema 3: solventar la falta de recursos**

Al empezar la docencia remota nos dimos cuenta de que múltiples **alumnos tenían muchas limitaciones en desplegar más de dos máquinas virtuales a la vez**. Por tanto, el nuevo modelo usará **una única Máquina Virtual** que contendrá todas las prácticas de la asignatura para evitar este problema. Dicha MV tendrá un **consumo de recursos limitado**, para poder ejecutarse en cualquier *hardware* de gama media de los últimos 5 años (2Gb de RAM, 80Gb de HD).

Resuelto este problema, queda resolver también cómo desplegar infraestructura de laboratorios de prácticas dentro de esta MV restringida. Para hacer esto usamos la popular tecnología comercial de contenedores *Docker* (Docker Inc., 2023). Se desarrollaron unos contenedores especiales que se **comportan de forma muy similar a una MV**, sin apenas diferencias de uso. *Docker* funciona de manera muy eficiente dentro de una máquina virtual, y para ahorrar aún más recursos cada contenedor **solo instala el** *software* **estrictamente necesario** para cada laboratorio. Adicionalmente, los contenedores se construyen unos a partir de otros, creando **contenedores base** a partir de los cuales se construyen incrementalmente otros más especializados. Esto **disminuye el tiempo de despliegue**, puesto que los contenedores base **solo se construyen una vez**, y son **reutilizados** por todos aquellos que hagan referencia al mismo.

Cada contenedor se puede construir a partir de un fichero de texto (*Dockerfile*), como los que podemos ver en la **Figura 3**, que a la izquierda describe un contenedor que tiene instalado el sistema operativo *Ubuntu* con una serie de utilidades que mejoran la experiencia interactiva de usuario en consola. En la misma imagen, a la derecha, se puede ver otro contenedor construido a partir del primero al que se le añade un servidor SSH y otro web (*Apache 2*). Gracias a esta forma de construir los contenedores, los definidos por el segundo fichero cuentan con todas las funcionalidades de los definidos por el primero. Esto también facilita la actualización de todos los contenedores si se añade algún *software* nuevo o se hace algún cambio de configuración a alguno de los considerados "base".

# **Figura 3**

# *Ejemplo de Dockerfiles usados en el modelo desarrollado*

![](_page_10_Picture_3.jpeg)

El modelo, de nuevo, recurre también a la **automatización en el despliegue de los laboratorios** para evitar errores de configuración. Esto se consigue gracias a la tecnología *Docker Compose* (Docker Official Documentation, 2023). A partir de ficheros de texto que se les proporcionan a los alumnos, se pueden crear **infraestructuras** formadas por varios contenedores y conexiones entre ellos, según las necesidades de cada laboratorio. Un ejemplo de estos ficheros aparece en la **Figura 4**, donde se describe una infraestructura formada por dos contenedores *Kali Linux* y *Ubuntu* comunicados entre ellos por una red privada llamada 1ab12 net y una IP privada estática que permite la comunicación entre ambos.

# **Figura 4**

*Ejemplo de laboratorio creado con un fichero Docker Compose*

![](_page_10_Picture_7.jpeg)

Esto permite tener todos los laboratorios necesarios de una forma eficiente, automatizable, verificable, repetible y totalmente configurable dentro de una única MV (**Figura 5**).

# **Figura 5**

*Diagrama de cómo se organizan ahora las infraestructuras de laboratorios*

![](_page_11_Figure_4.jpeg)

### **2.4. Otras consideraciones y ventajas**

Un problema de usar este modelo de alta automatización de infraestructuras es que esta materia no forma parte del programa de la asignatura. No obstante, esto se solventó añadiendo **formas de desplegar completamente automatizadas**, que no requieran saber cómo funciona internamente. Por otro lado, al ser ficheros de texto, se entregaron **comentados** por si algún alumno desease aprender la tecnología a base de ejemplos, al ser todas estas tecnologías muy usadas en la empresa privada e importantes por tanto para su futuro.

El modelo se adapta **a escenarios remotos y no remotos**, al estar basado en ficheros de texto que automatizan el despliegue multiplataforma y permitir su reconstrucción en cualquier máquina de manera muy sencilla. Dado que todo está contenido en una MV, **no entra en conflicto con las necesidades de otras asignaturas**. Esto facilita desarrollar las prácticas en cualquier sitio.

Es importante destacar que en ningún caso **se perdió funcionalidad respecto a la solución anterior**: Se han podido repetir todas las prácticas con cambios mínimos en la nueva infraestructura e incluso mejorarlas, porque el uso de muchos menos recursos permite desplegar más elementos con los que trabajar.

Por último, hay que comentar también que el cambio en las infraestructuras vino acompañado con un **cambio metodológico** de los ejercicios, convirtiendo cada ejercicio en una unidad autoconcluyente con elementos que permiten la **autoevaluación de los resultados**, siendo así algo mucho más flexible y aplicable en escenarios de docencia remota o de matricula diferenciada, al permitir a los estudiantes **seguir su propio ritmo de trabajo**.

# **3. Fases de implementación del modelo**

La puesta en marcha de esta iniciativa se estructuró en varias fases:

• **Fase 1**: Entrega de documentación sobre cómo construir automáticamente la MV base, y construcción de ésta antes de empezar los laboratorios de prácticas.

- **Fase 2**: Entrega de los ficheros de contenedores que se van a utilizar en toda la asignatura y explicación sobre cómo se construyen automáticamente. Ejecución de un primer laboratorio para que los estudiantes se familiaricen con la forma de trabajo para el resto del curso, ya que todos los laboratorios se desplegarán de la misma forma.
- **Fase 3:** Explicación de los ficheros que construyen los distintos laboratorios con diferentes tipos de contenedores. Estos serán explicados a medida que los laboratorios van siendo desarrollados mientras avanza la asignatura. La asignatura cuenta con 12 laboratorios programados para 14 semanas donde se repetirá esta fase 3.

Esta práctica docente innovadora fue empleada por unos 350 alumnos entre los cursos 2020 y 2023 en la asignatura *Seguridad de Sistemas Informáticos* de la *Escuela de Ingeniería Informática* de la Universidad de Oviedo (Universidad de Oviedo, 2023). La asignatura proporciona un **guion** en formato PDF en cada laboratorio con todas las actividades a realizar en el mismo, que los alumnos deben seguir para responder de forma razonada a todas las preguntas que se le hagan (la autoevaluación mencionada anteriormente). La evaluación de la asignatura se fundamenta en que los alumnos sepan responder a las preguntas de los guiones entregados en los controles de evaluación finales.

Antes de esta batería de preguntas, se proporciona siempre un **diagrama** describiendo la infraestructura de cada laboratorio con la que van a tener que trabajar, representando los distintos contenedores qué tienen instalado y las relaciones entre ellos. Además, se dice cuáles son aquellos sobre los que los alumnos deben trabajar, y cuáles son los que deben usarse para obtener resultados de distintas operaciones desde fuera de los mismos.

Los alumnos tienen entonces tiempo para responder a estas preguntas en su laboratorio de prácticas, pasando el profesor a resolver cualquier cuestión o duda que surja mientras tanto. Si los alumnos no terminasen la práctica en el tiempo asignado, pueden entonces terminarla posteriormente durante su tiempo de trabajo personal, lo cual se facilita gracias a cómo se ha diseñado la infraestructura para que sea fácilmente portable a cualquier máquina. El mismo esquema se repite en los 12 laboratorios diseñados.

# **4. Resultados**

Los más de 350 estudiantes que han usado este sistema desde el curso 2020-2021 **no manifestaron ningún problema de despliegue relevante**, por lo que se considera que se han **cumplido los objetivos 1 y 2** mencionados antes. En cuanto al consumo de recursos, los alumnos tampoco informaron de problemas, por lo que se considera que **el objetivo 3 se ha cumplido también**. La **Tabla** 1 muestra las grandes diferencias de consumo de recursos entre el modelo anterior (máquinas virtuales, MV) y el actual (contenedores). Las pruebas de rendimiento se realizaron con un Intel Core i7 de 4 núcleos de 2.9GHz, 256 KB de caché de nivel 2 por núcleo, 8MB de caché de nivel 3 y 16GB de RAM LPDDR3 a 2133MHz. El escenario usado en las pruebas de rendimiento es el habitual en una operación de pentesting, 2 máquinas:

- 1. Una máquina *Kali Linux* (Kali Linux, 2023) con las diferentes herramientas que lleva instalada esta distribución por defecto, sin necesidad de instalar la interfaz gráfica
- 2. Una máquina objetivo *Ubuntu 18.04* con un servidor *Apache* y un servidor SSH, sin necesidad de instalar la interfaz gráfica.

En el despliegue de la infraestructura usada antes del curso 2020/2021, y habitual en todos los programas de asignaturas relacionadas con la seguridad de sistemas informáticos, se usan 2 MVs para virtualizar cada una de las máquinas. En el despliegue de la infraestructura propuesta es este trabajo, y utilizada a partir del curso 2020/2021, se usa una única MV (*Ubuntu 18.04*) y dos contenedores *Docker* **que arrancarán dentro de la misma**, emulando la máquina *Kali* atacante y la *Ubuntu 18.04* objetivo. La MV virtual base que ejecutará ambos contenedores, tiene instalada a parte de una interfaz de usuario, todas las herramientas necesarias para el despliegue automático de los *Docker*. Se ve así claramente que el nuevo modelo usado a partir del curso 2020/2021 está basado en una única máquina virtual que contiene todo lo necesario.

# **Tabla** 1

*Uso de recursos de las dos modelos de prácticas planteados*

![](_page_13_Picture_213.jpeg)

Como se puede observar, hay grandes diferencias en el uso de recursos entre la opción de virtualizar toda la infraestructura, y usar una máquina virtual base y emular la infraestructura usando *Docker*. Las diferencias en el uso de RAM y disco son de casi el doble. Usando dos máquinas virtuales se utilizan 5.49 GB de RAM y 19.49 GB de espacio en disco duro. Mientras que usando una sola máquina virtual y varios *Docker* se utilizan 3.17GB de RAM y 11.55GB de espacio en disco duro. Con respecto al uso de CPU, la diferencia es de cinco veces más usando dos máquinas virtuales. Estas diferencias todavía serían mucho mayores en el caso de que la infraestructura incluya más de dos máquinas. Sería el caso de prácticas de seguridad en red que puedan incluir hasta 5 máquinas diferentes, en cuyo caso sería muy difícil poder virtualizar tantas máquinas en un ordenador personal común.

Para valorar la mejora que ha supuesto la introducción de esta práctica docente en la asignatura, en la **Figura** *6* se muestran los resultados de las encuestas de calidad de la asignatura desde el curso 2019-2020, curso donde se empleó una aproximación basa en máquinas virtuales a diferencia del resto, donde se usó el modelo descrito.

# **Figura 6**

*Resultados de la asignatura durante el curso 2019/2020*

![](_page_13_Figure_9.jpeg)

Vemos que hay una **mejora muy notable** en todos los indicadores de calidad de la asignatura. En lo relativo a **prácticas**, que es la actividad donde se empleó esta práctica de innovación, la mejora media ha sido de 0,8 puntos, alcanzando los 9 puntos de valoración final en el curso 2020/2021, aunque ha descendido al curso siguiente por un problema metodológico que hemos solucionado en el curso actual. La **satisfacción con la asignatura** es la que ha experimentado un aumento más notable, 1,4 puntos respecto al modelo original (hasta alcanzar 9,1 puntos) en el curso 2020/2021 y 8,8 (1,1 puntos más) en el curso 2021/2022. Ya no es por tanto el aspecto peor valorado de la asignatura. Es también relevante que la **media geométrica** de todas estas valoraciones haya pasado de 8,29 (2019/2020) a 9,15 (2020/2021) y 8,82 (2021/2022)

También queremos hacer especial énfasis en los resultados generales obtenidos, siendo estos de **9 puntos o superiores** en muchos indicadores, algo especialmente difícil en un año de docencia remota donde las dificultades pudieron desplomar la valoración de una asignatura. Es también reseñable el hecho de que en el informe 2020/2021 de la EGE de la titulación (Unidad Técnica de Calidad de la Universidad de Oviedo, 2021) ninguna asignatura obligatoria de la titulación alcanza una valoración de 9 puntos o superior en todos sus apartados, algo que sólo se da en alguna asignatura optativa. Consideramos que esto es un logro muy remarcable, y que es, en gran medida, debido a este cambio de enfoque pensando en los alumnos.

Adicionalmente, algunos alumnos decidieron explorar los ficheros de texto entregados para tratar de entender su funcionamiento y aplicarlo a otras asignaturas o para otros escenarios, aprendiendo así a usar una tecnología de aplicación directa para su vida profesional, como es *Docker*.

Los ficheros correspondientes a la *Vagrantfile* y a los distintos contenedores *Docker* usados en los laboratorios están disponibles públicamente, puesto que la asignatura objetivo se ha publicado en la iniciativa OCW (Redondo, 2022).

### **5 Conclusiones**

En general, una de las principales conclusiones de esta iniciativa es que hemos conseguido **minimizar los problemas relacionados con la infraestructura** en el trascurso de la asignatura, lográndose así los objetivos planteados. Además, al estar toda la infraestructura dentro de una máquina virtual propia de la asignatura, no hubo tampoco interacciones negativas con el material y programas de otras asignaturas, que podrían perjudicar el aprendizaje de los alumnos.

Tras poner este proyecto docente en marcha dese el curso académico 2020/2021 en adelante, y a la vista de los comentarios y resultados obtenidos, creemos que hemos logrado todos los objetivos planteados y facilitado la docencia de la asignatura, así como el trabajo de los alumnos en la misma. Eliminar las barreras del sistema operativo e hipervisor de virtualización y disminuir los recursos necesarios para seguir la asignatura de forma tan notable ha supuesto la desaparición de muchos de los problemas que surgieron debido al cambio a docencia remota y la mejora de aspectos clave de la docencia de la asignatura.

Finalmente, el éxito de esta iniciativa ha hecho que se haya trasladado la misma aproximación a otras asignaturas del *Máster Universitario en Ingeniería Web* (Escuela de Ingeniería Informática de la Universidad de Oviedo, 2023) y la mejora de esta en futuros cursos.

# **Referencias bibliográficas**

Docker Inc. (2023). Docker. Obtenido de https://www.docker.com/

- Docker Official Documentation. (2023). Docker Compose Overview. Obtenido de https://docs.docker.com/compose/
- Escuela de Ingeniería Informática de la Universidad de Oviedo. (2023). Master Universitario en Ingeniería Web. Obtenido de https://miw.uniovi.es/

Hashicorp. (2023). Vagrant. Obtenido de https://www.vagrantup.com/

- Kali Linux. (2023). Kali Linux: The most advanced penetration testing distribution. Obtenido de https://www.kali.org/
- Oracle. (2023). VirtualBox. Obtenido de https://www.virtualbox.org/
- Redondo, J. M. (2022). Seguridad de Sistemas Informáticos (Inglés). Obtenido de https://ocw.uniovi.es/course/view.php?id=109
- Unidad Técnica de Calidad de la Universidad de Oviedo. (2021). Satisfacción general del Estudiantado con las asignaturas. Obtenido de https://calidad.uniovi.es/c/document\_library/get\_file?p\_1\_id=2535677&folderId=4419063&na me=DLFE-143375.pdf
- Universidad de Oviedo. (2023). Escuela de Ingeniería Informática. Obtenido de https://ingenieriainformatica.uniovi.es/